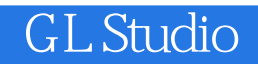

- 13 ISBN 9787118069051
- 10 ISBN 7118069051

出版时间:2010-7

作者:于辉//赵经成//付战平//欧海英//唐仁刚

页数:195

版权说明:本站所提供下载的PDF图书仅提供预览和简介以及在线试读,请支持正版图书。

## www.tushu000.com

 $21$ 

windows windows Opengl Mindows Opengl (D3D VPAS IDATA CST windows GL Studio

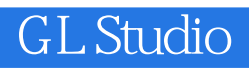

 $GL \, \text{Studio} \hspace{1.5cm} GL \, \text{Studio} \hspace{1.5cm} GL \, \text{Studio} \hspace{1.5cm} GL \, \text{Studio}$ GL Studi0

Visual  $C++6$  0

1 1.1 1.1 1.1 1.1.2 1.2 GL Studio 1.2.1 GL Studio 1.2.2 1.2.3 1.2.4 GL Studio 1.3 GL Studio  $1.31$   $1.32$   $1.33$   $2$   $21$   $21.1$  $21.2$  2.1.3  $2.2$   $2.2$   $2.2$   $2.3$   $2.3$ 2.3.1 Appearance 2.3.2 Object Code 2.3.3 (Dynamic Object Tabs) 2.4 a 2.4.1 3D Studio Max(.ASE)  $2.42$  Creator Open Flight Files(.FLT) 243 Designers Workbench Files(.DWB)  $2.4.4$  Windows Meta File(.WMF)  $2.5$  Built-in Objects 2.5.1 2.5.2 (GlsSphere) 2.5.3 (GlsCylinder) 2.5.4  $(InputDevice)$  2.5.5 (Light Source) 2.5.6 (Eye Point) 2.5.7 Component Reference(ComponentBase) 2.5.8 Textured Text Grid(Gls Text Grid) 2.6 2.6.1 2.6.2 (GlsKnob) 2.6.3 (GlsSwitch) 2.6.4 (GlsPushButton) 3 3.1 and 3.1.1 GL Studio 3.1.2 3.1.3 3.2 3.1.3 3.2 的创建 3.2.1 微软.NET 7.0/.NET 7.1工程的创建 3.2.2 MSVC++6.0创建可独立运行的应用程序 3.2.3 MSVC++6.0 3.3 3.4 3.4 ROLL 3.4.2 PITCH 34.3 ALTITUDE 3.5 3.5.1 3.5.2 3.6 3.6.1 (ADI)  $362$  3.7 LiveComponent 3.7.1 LiveComponent 3.7.2 LiveComponent 3.7.3 LiveComponent  $38$  ( ) 4  $4$  $41.1$  4.1.2 F16 4.1.3 4.2 4.1.3 4.2.1 1 4.2.2 4.2.3 Vega Prime 4.2.4  $4.25$   $4.2.6$ 

**GL Studio** 

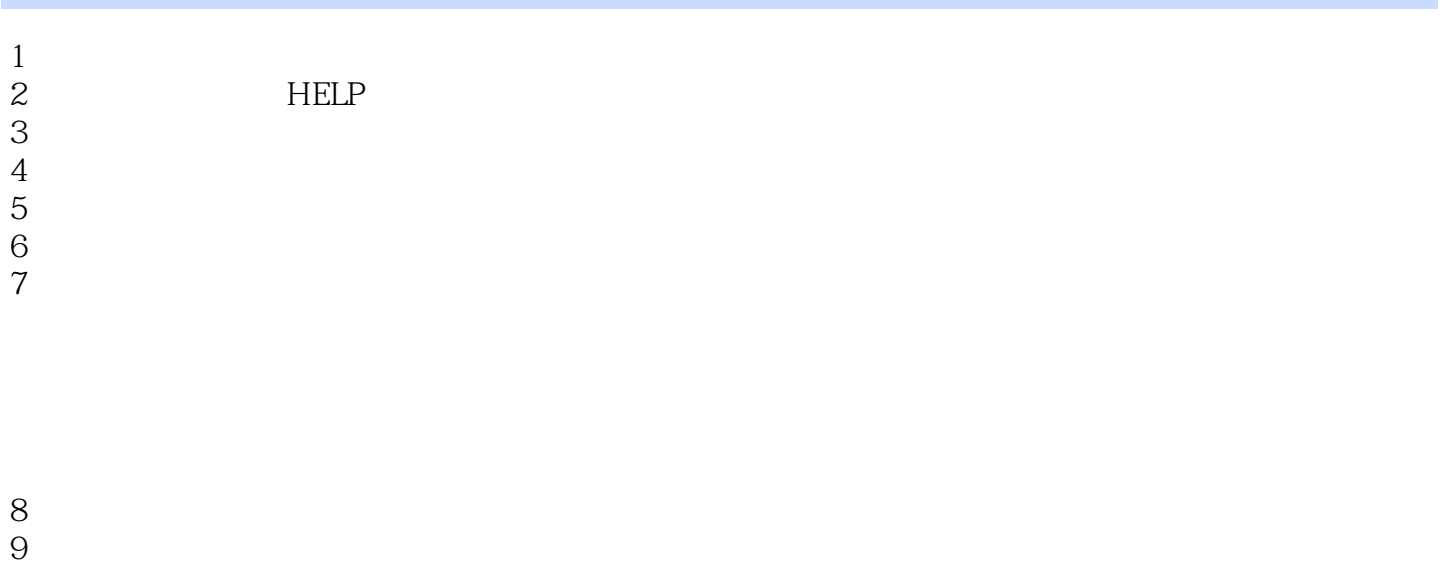

9<br>10<br>11  $11$ 

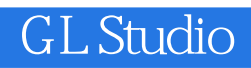

本站所提供下载的PDF图书仅提供预览和简介,请支持正版图书。

:www.tushu000.com